## [Dibujar una corona de laurel co](http://gusgsm.com/dibujar_una_corona_de_laurel_con_adobe_illustrator)n Adobe [Illustrat](http://gusgsm.com/dibujar_una_corona_de_laurel_con_adobe_illustrator)or

## [Gustavo Sánchez Muñoz](http://gusgsm.com/gustavo_sanchez_munoz)

(Abril de 2012)

Es una horterada. Lo sé. Mientras preparaba otra página sobre trabajar combintantos direcetras Adobe Illustrator, me he encontrad haciendo formas complejas para una supuesta etiqueta de cerve como ejemplo en esa página

Como los métodos para construirlas no son evidentes, creo que explicarlos para que se sepa cómo usarlos en situaciones simil

Además, que algo nos parezca estéticamente cuestionable no qu algún día no haya que hacerlo: El diseño gráfico es un oficio, r Esto va así.

El método, paso a paso

Podemos hacer el dibujo de la corona de laurel uslastido buir méto [objetos en torno a u](http://gusgsm.com/distribuir_objetos_en_torno_a_un_circulo_con_illustrator)nperoceso más sencillo y práctifossión s'any una " un p'incel de motivo " combinados.

Si las hojas de la corona de laurel no variasen de proporción a nos bastaría con hacer un simple pincel de motivo. Como existe debemos hacer antes una fusión.

Dibujamos una hoja de la corona.

Si la corona sólo se docala jonsor conviene que tenga detalle sólo dibujamos lo que se va a ver para no sobrecargar el dibujo. Ad

deformaciones de una fusión y un pincel de motivo no suelen sentar bien a las formas complejas. Recuerda que las hojas de laurel son muy alargadas. El resultado final, como se ve, depende de las formas originales.

## **Una hoja básica**

Si no sabes como comenzar a dibujar una forma sencilla de hoja, te sugiero que dibujes dos círculos grandes y los superpongas un poco. Luego, aplicas el menú " Ventana - Buscatrazos".

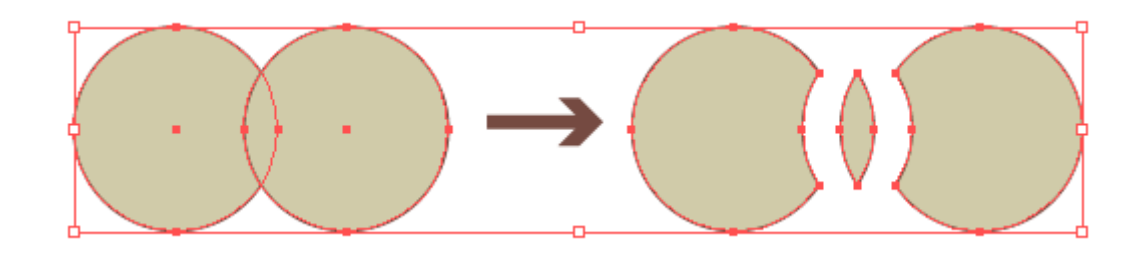

En esa paleta, aplicamos la opción "Dividir". Desagrupamos y eliminamos las medialunas sombrantes.

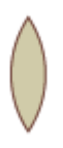

Ya tenemos la hoja.

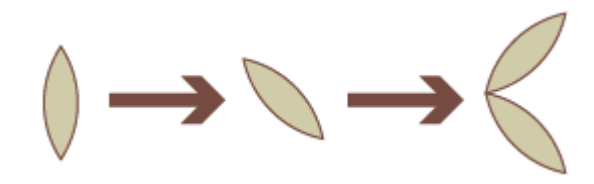

Con la herramienta "Giro" giramos la hoja unos 45º y después, con la herramienta "Reflejo", copiamos e invertimos la hoja. Las juntamos por sus picos y las agrupamos (menú "Objeto - Agrupar". Con eso habremos formado el cogollo básico de las ramas.

Lo agrupamos y lo duplicamos a la posición que formará el otro extremo de la rama.

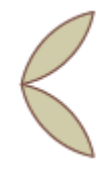

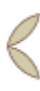

Con la herrami Escala ", reducimos el cogollo de ese extremo hast tamaño que queramos que tenga el final. Conviene essatar aztos to [no se redu](http://gusgsm.com/hacer_que_los_contornos_no_cambien_cuando_amplias_o_reduces_un_objeto)zcan .

Seleccionamos ambos cogollos y va**Odojeto - Fusióne-rOu**iedr".

Sin deseleccionar la fusión, va **@bjeto a Fusión A O**pciones de fusión" ". Seleccionamos la Pasos especificados " y escribimos un valor apropiado en este 10 à spoarece ser adecuado.

Ahora, añadimos un trazo horizontal con un cierto grosor en es ptos. para que haga de fuste de la rama, ya que el eje (espina vertebral, de una fusión no se ve, por mucho que la pintemos y se pierde.

Centramos bien ambos elementos d'entaneal-Antineeanú-Centrar verticalmente " y ya tenemos la rama completa.

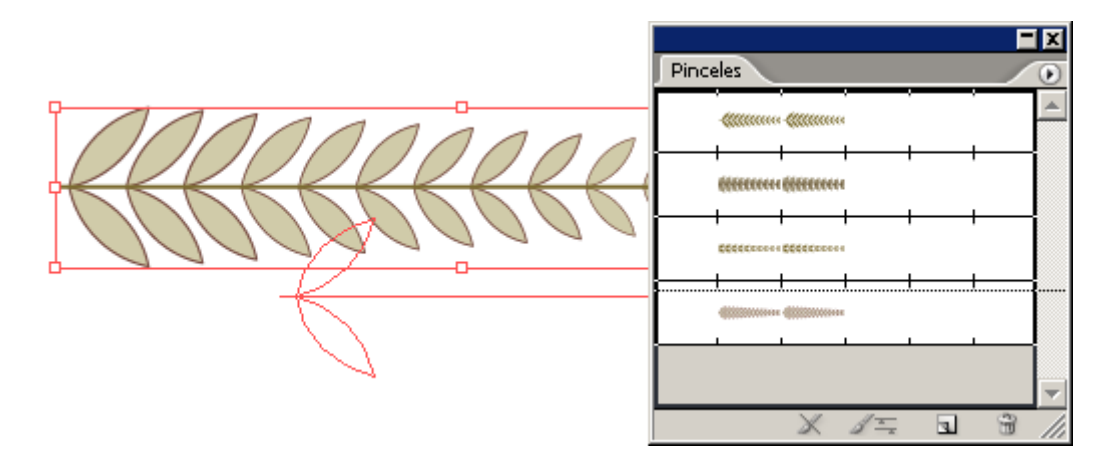

Abrimos la paleta de "Ventana - Pinceles" y arrastramos la rama dentro para crear un nuevo pincel.

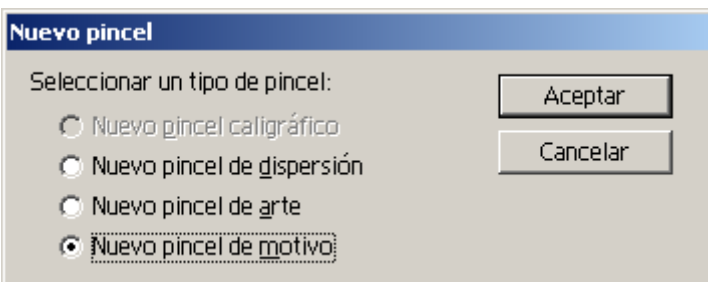

Cuando Illustrator nos pregunte qué tipo de pincel queremos crear, elegimos " Nuevo pincel de motivo".

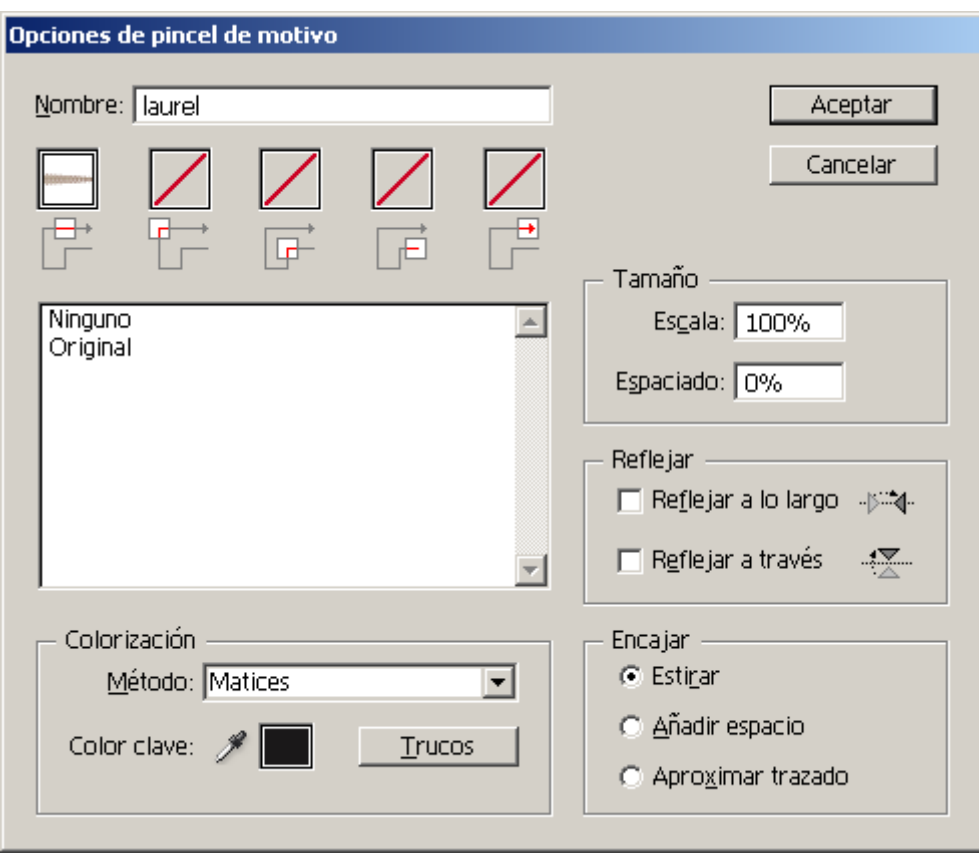

En las opciones posibles del pincel, simplemente elegimos "Colorización - Matices" si queremos variar el color o "ninguno" si ya tiene los colores que queremos y le damos un nombre —por ejemplo "laurel"—, ya que es un pincel muy sencillo.

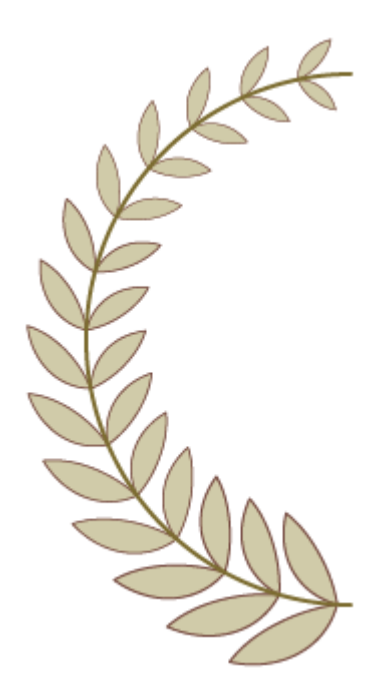

Para ir terminando, dibujamos un semicírculo —no, *eso* no lo voy a explicar—. Con él seleccionado, le aplicamos el nuevo pincel laurel. El resultado debe ser similar a la imagen superior.

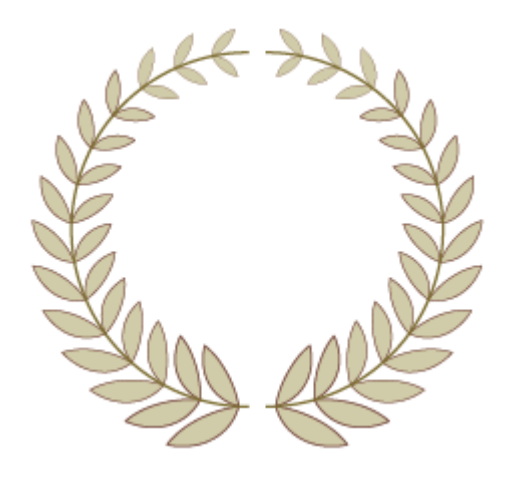

Duplicamos la rama invirtiéndola como hicimos con las hojas y ya tendremos la forma básica de la corona.

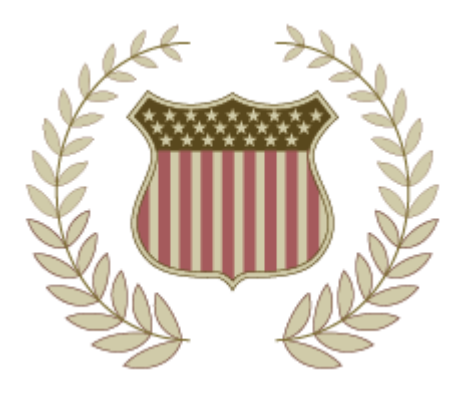

Al aplicarla, podemos abrir el espacio entre las dos ramas y deformarlas levemente alargándolas para que queden mejor si tienen que envolver un objeto, como en el ejemplo que se ve arriba.

Si luego queremos añadirles más zarandajas y adornos, ya es cosa nuestra. Lo principal era dibujar la forma básica.